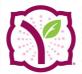

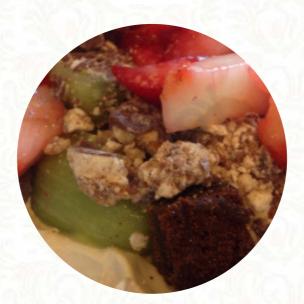

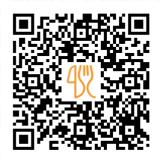

## Yogurtland Menu

https://menulist.menu 2700 Pinole Valley Rd, Pinole, CA 94564, United States (+1)5107589000 - http://www.yogurt-land.com/

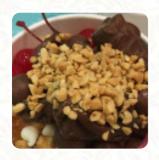

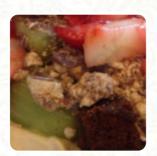

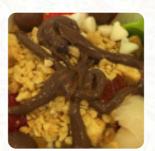

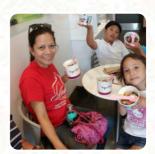

<u>The Menu</u> of Yogurtland from Pinole includes about <u>15</u> different dishes and drinks. On average, you pay for a dish / drink about \$8.0. What <u>User</u> likes about Yogurtland:

The staff was super friendly and thoughtful! Options were endless and great place for families! I wish they had inside seats. Costs were comparable perfect place for families! <a href="read more">read more</a>. What <a href="User">User</a> doesn't like about Yogurtland:

Using online pickup, and paid \$6.50 for regular size with no topping. The staff were efficient and I did not need to wait. However, the portion was smaller than expected. <a href="read more">read more</a>. Should you wish to sample tasty **American** courses like burgers or barbecue, then Yogurtland in Pinole is the ideal place for you, There are also nice South American dishes in the menu.

## Yogurtland Menu

|                | de                                                                                                    |    |
|----------------|----------------------------------------------------------------------------------------------------|----|
| and the second | No.                                                                                                    |    |
|                | The state of the state of the s | 80 |

| Appetizers               |       | Flavors                     |       |
|--------------------------|-------|-----------------------------|-------|
| YOGURT                   |       | PISTACHIO                   | \$7.0 |
| Dessert                  |       | <b>Biscuits and Cookies</b> |       |
| PASSION FRUIT MANGO TART |       | CHEESECAKE                  | \$9.0 |
| Ice cream*               |       | Ring Donuts                 |       |
| CREAMY VANILLA ICE CREAM | \$9.0 | TOASTED COCONUT             | \$9.0 |
| Cheesecakes              |       | Featured Flavors            |       |
| FRESH STRAWBERRY         | \$9.0 | STRAWBERRY MANGO SORBET     |       |
| Natural Ice Creams       |       | These types of dishes are   |       |
| RICH CHOCOLATE ICE CREAM | \$9.0 | being served                |       |
| Popular Items            |       | ICE CREAM                   |       |
| PLAIN TART               | \$9.0 | Frozen Yogurt               |       |
| 0 "0                     |       | PASSION ORANGE GUAVA TART   | \$7.0 |
| Course #3                |       | ALPHONSO MANGO TART         | \$7.0 |
| PASSION FRUIT SORBET     | \$6.5 | NSA ICED COFFEE             | \$7.0 |

## Yogurtland Menu

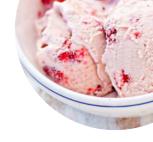

## Yogurtland

2700 Pinole Valley Rd, Pinole, CA 94564, United States

Opening Hours: Monday 11:00 -22:00 Tuesday 11:00 -22:00 Wednesday 11:00 -22:00 Thursday 11:00 -22:00 Friday 11:00 -23:00 Saturday 11:00 -23:00 Sunday 11:00 -22:00

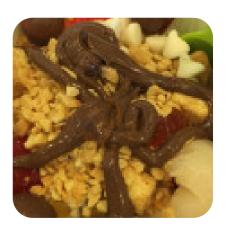